## Návod k použití

## **TECHNIRADIO** RDR

Přenosné radio DAB+/VKV

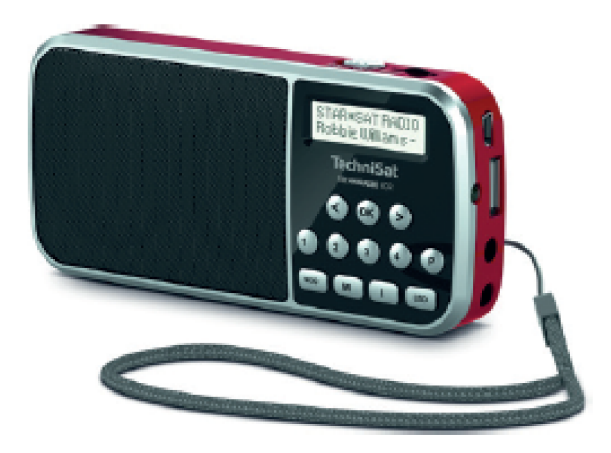

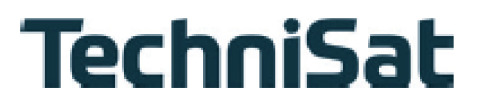

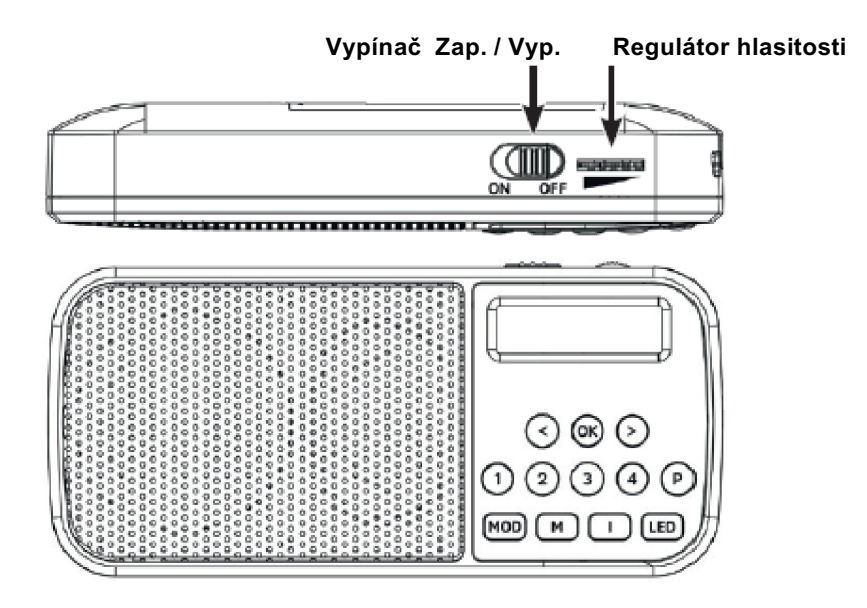

#### **1.1 Popis tlačítek**

- **< / >** Výběr vlevo / vpravo, Seznam vysílačů.
- Potvrzení výběru.
- **1…4** Tlačítka přímé volby paměti Oblíbených.
- **P** Paměti Oblíbených (1...20).<br>**MOD** Přepínání zdrojů DAB+, FM.
- Přepínání zdrojů DAB+, FM, USB, AUX.
- **M** Hlavní menu.
- **I** Přepínání zobrazení displeje.<br>**LED** Aktivuje boční LED (kapesní s
- **LED** Aktivuje boční LED (kapesní svítilna). Navíc ukazuje LED stav nabití akumulátoru: Modrá = Akumulátor se nabíjí Zelená = Akumulátor je nabitý Červená = Akumulátor je slabý

#### **1.2 Zadní panel**

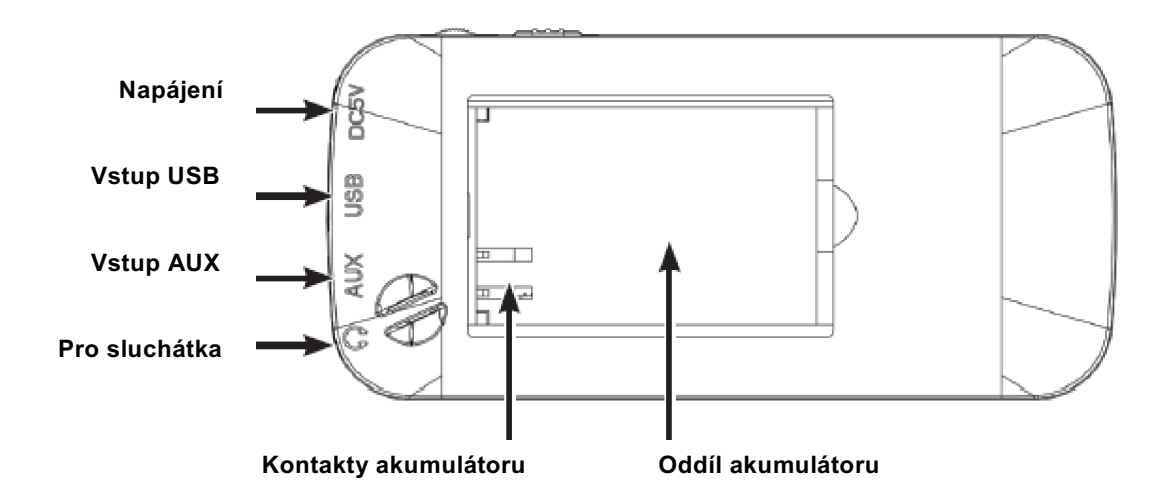

### **2 Obsah**

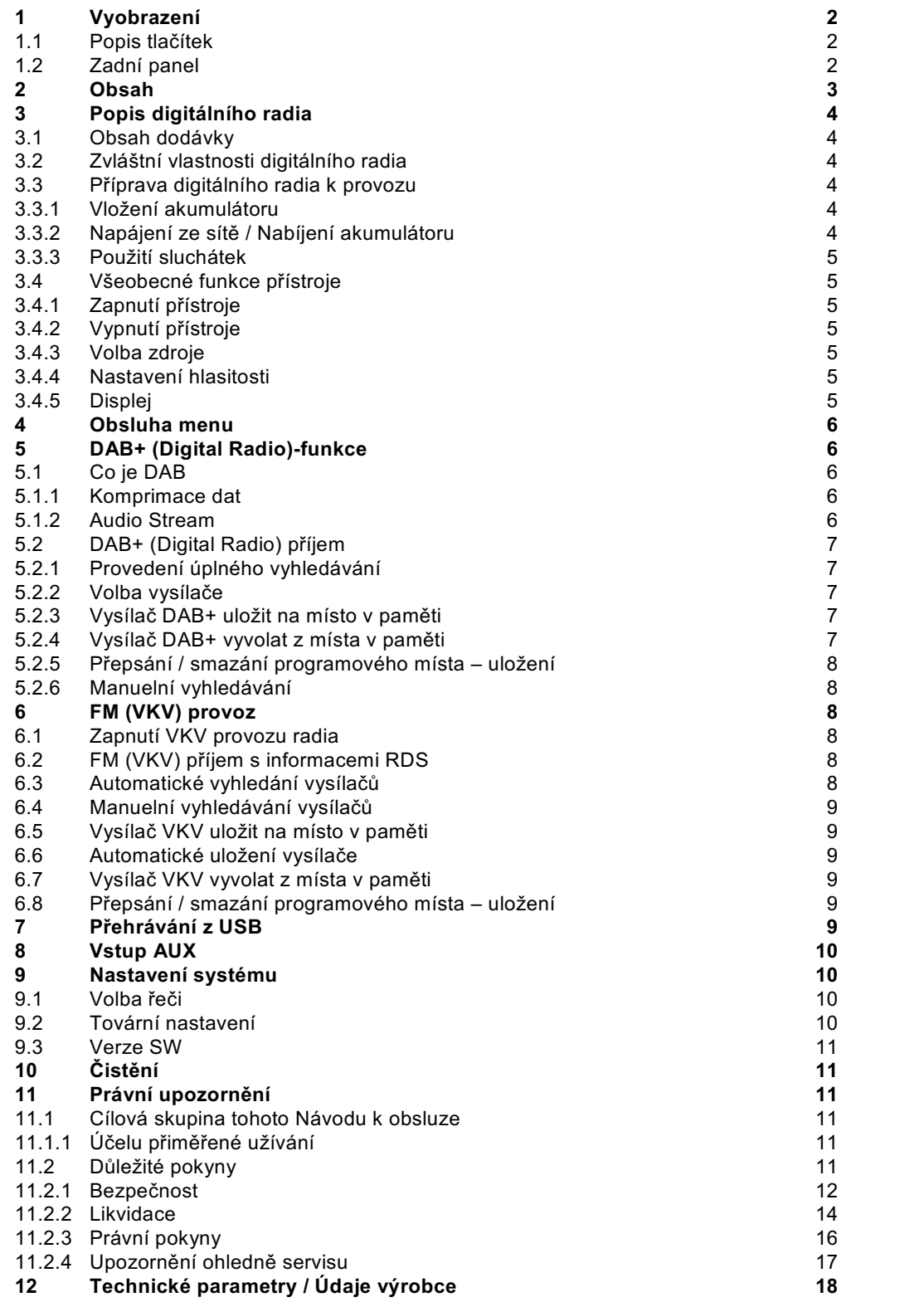

# **Obsah je uzamčen**

**Dokončete, prosím, proces objednávky.**

**Následně budete mít přístup k celému dokumentu.**

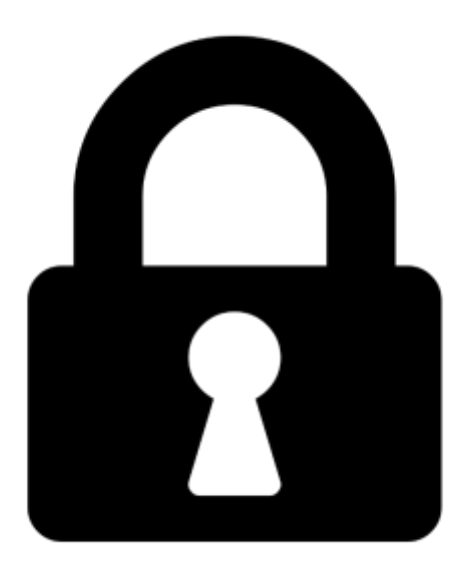

**Proč je dokument uzamčen? Nahněvat Vás rozhodně nechceme. Jsou k tomu dva hlavní důvody:**

1) Vytvořit a udržovat obsáhlou databázi návodů stojí nejen spoustu úsilí a času, ale i finanční prostředky. Dělali byste to Vy zadarmo? Ne\*. Zakoupením této služby obdržíte úplný návod a podpoříte provoz a rozvoj našich stránek. Třeba se Vám to bude ještě někdy hodit.

*\*) Možná zpočátku ano. Ale vězte, že dotovat to dlouhodobě nelze. A rozhodně na tom nezbohatneme.*

2) Pak jsou tady "roboti", kteří se přiživují na naší práci a "vysávají" výsledky našeho úsilí pro svůj prospěch. Tímto krokem se jim to snažíme překazit.

A pokud nemáte zájem, respektujeme to. Urgujte svého prodejce. A když neuspějete, rádi Vás uvidíme!